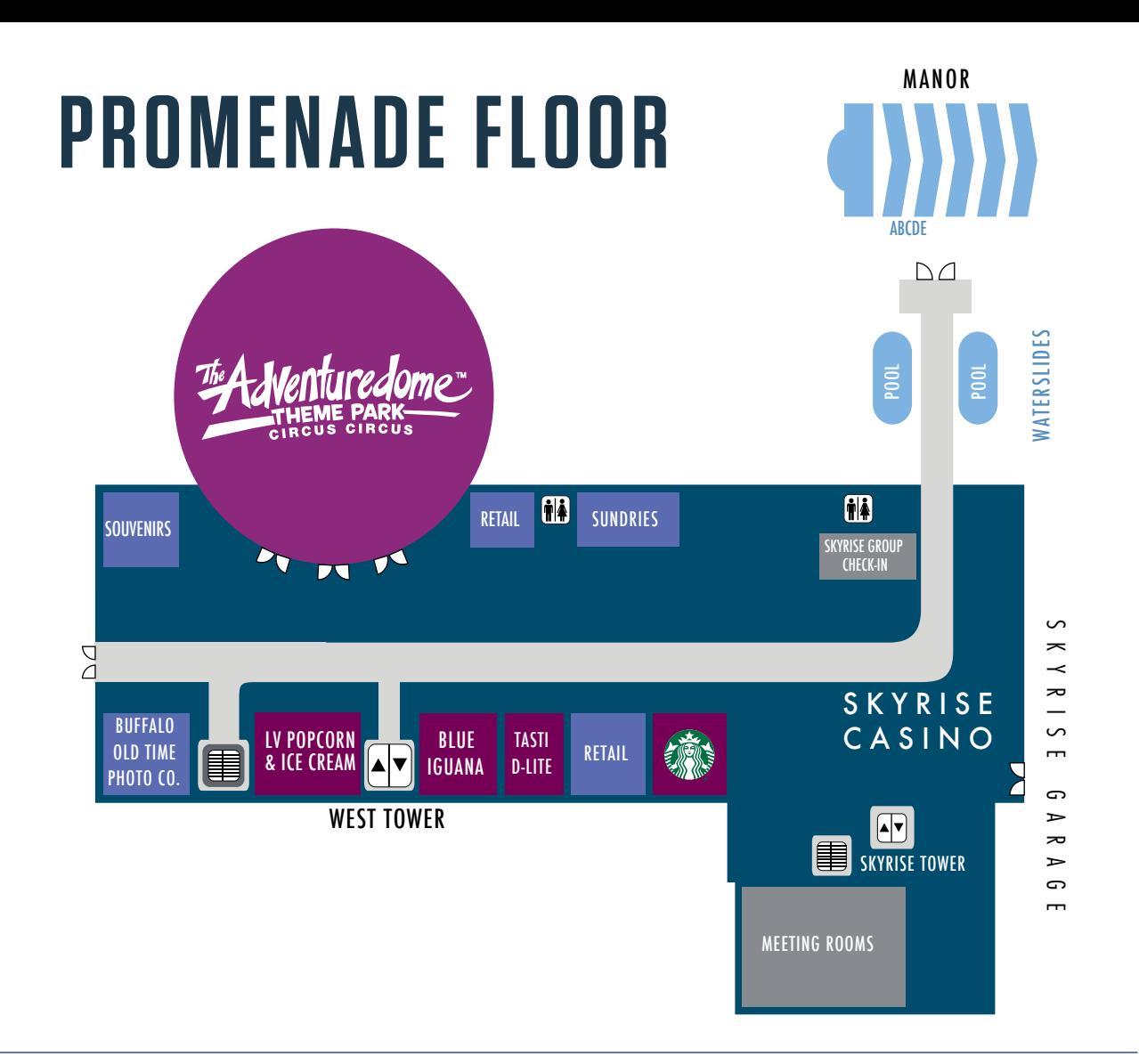

## **FIRST FLOOR**

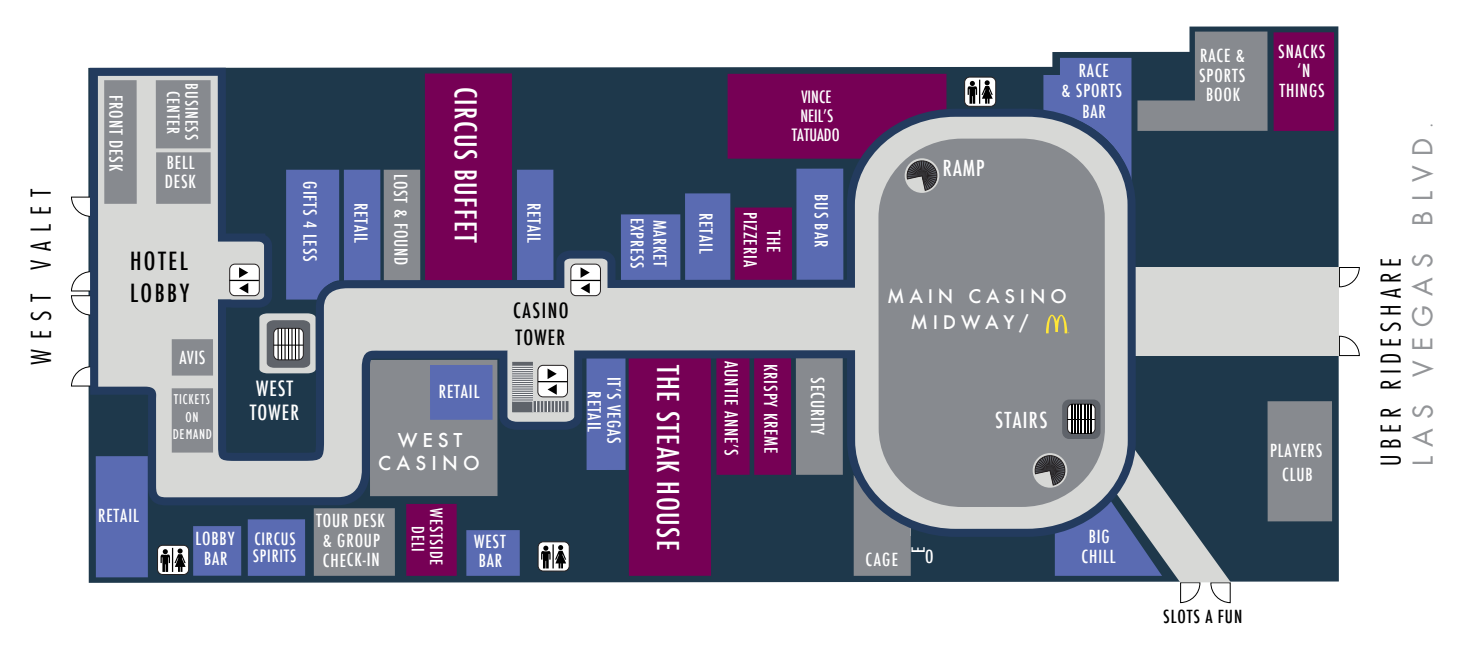

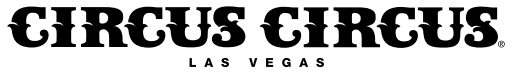

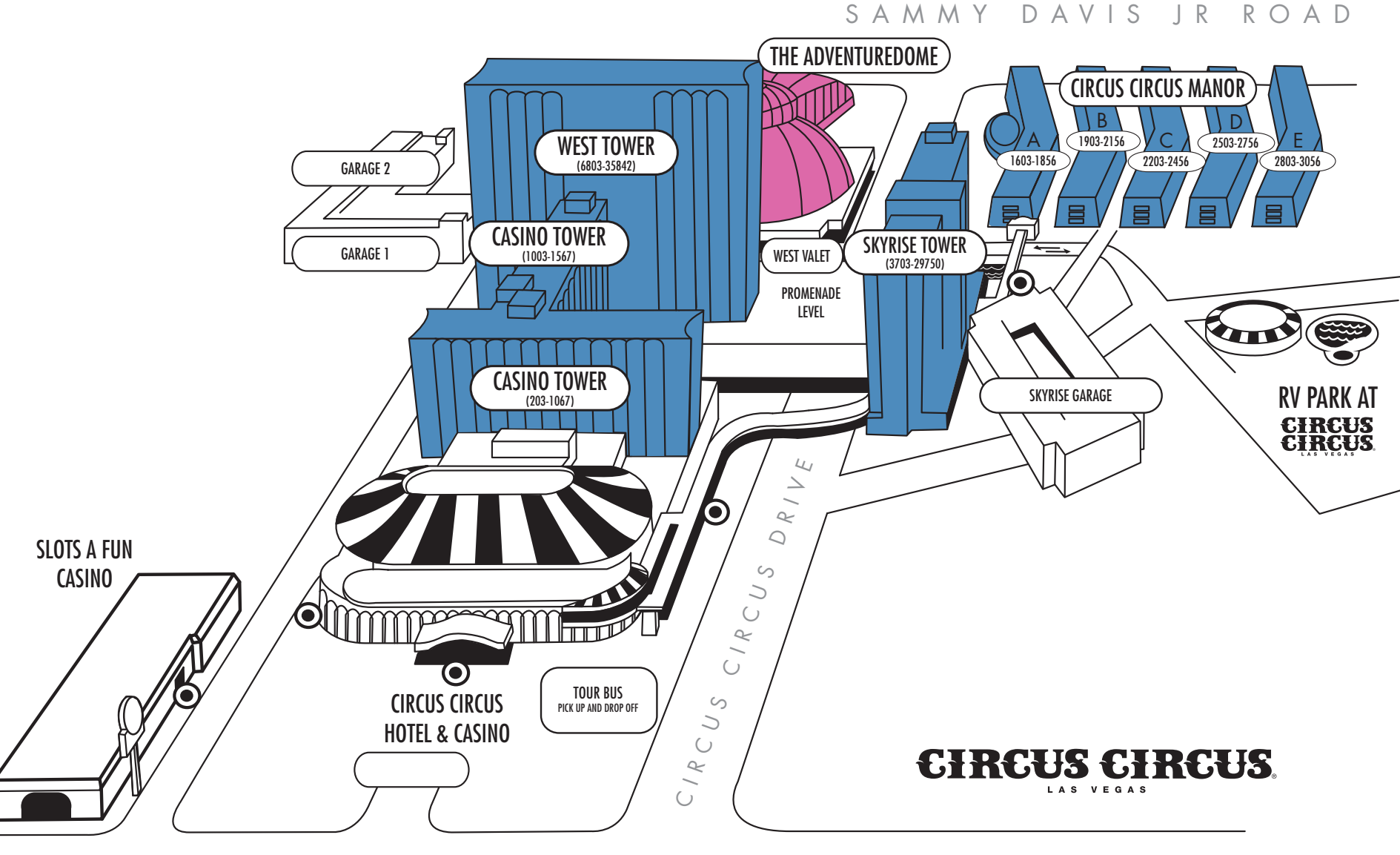

LAS VEGAS BLVD.